#### FILE

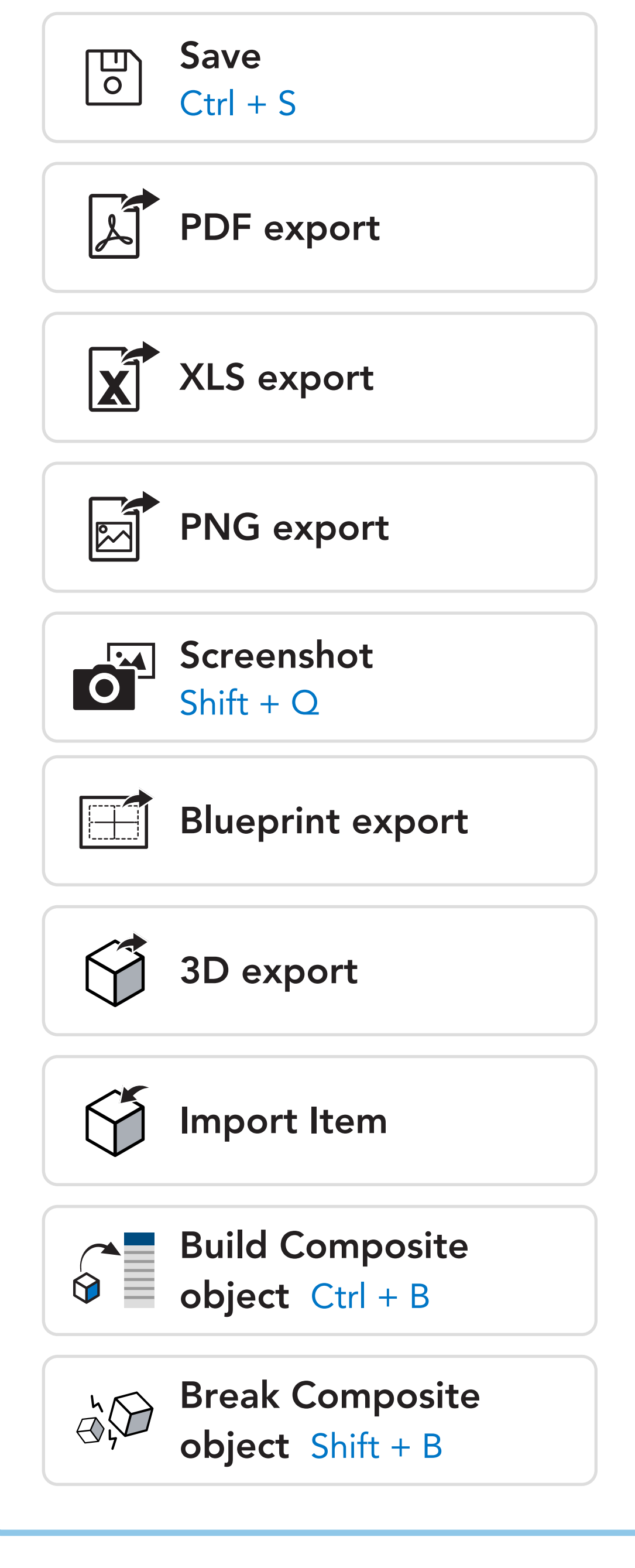

#### EDIT

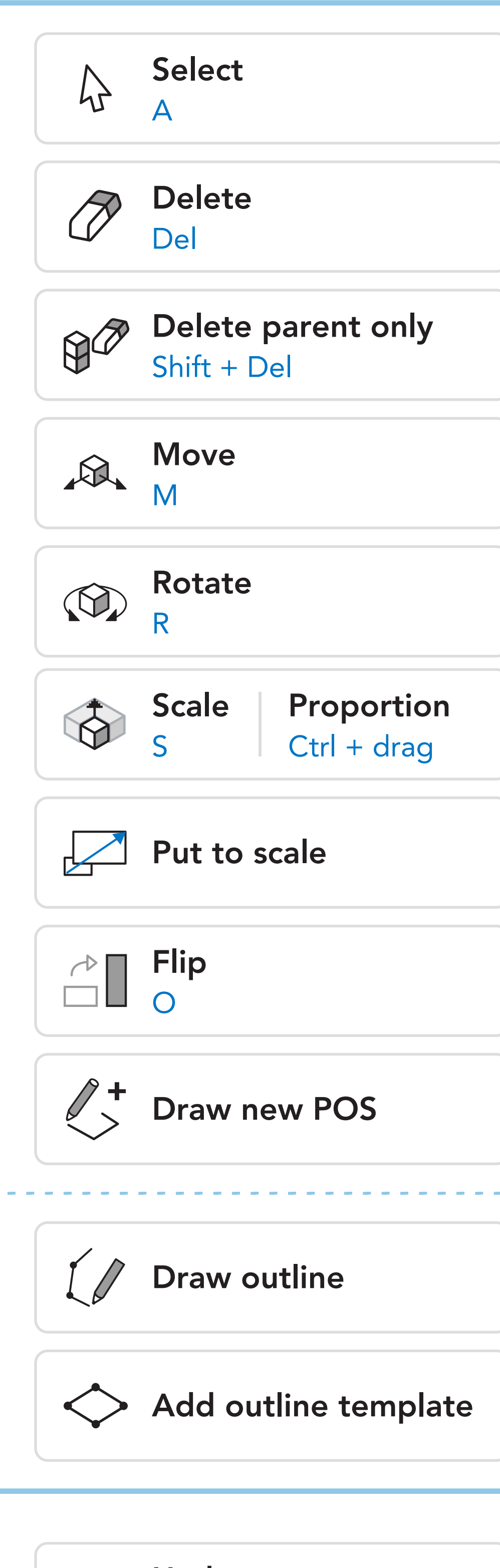

#### NAVIGATE

# 3D EDITOR TOOLS & KEYBOARD SHORTCUTS

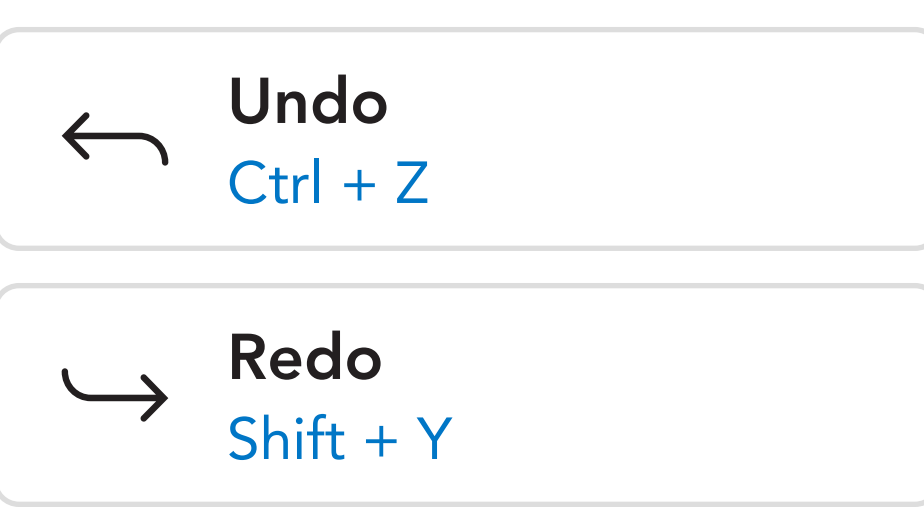

### DISPLAY

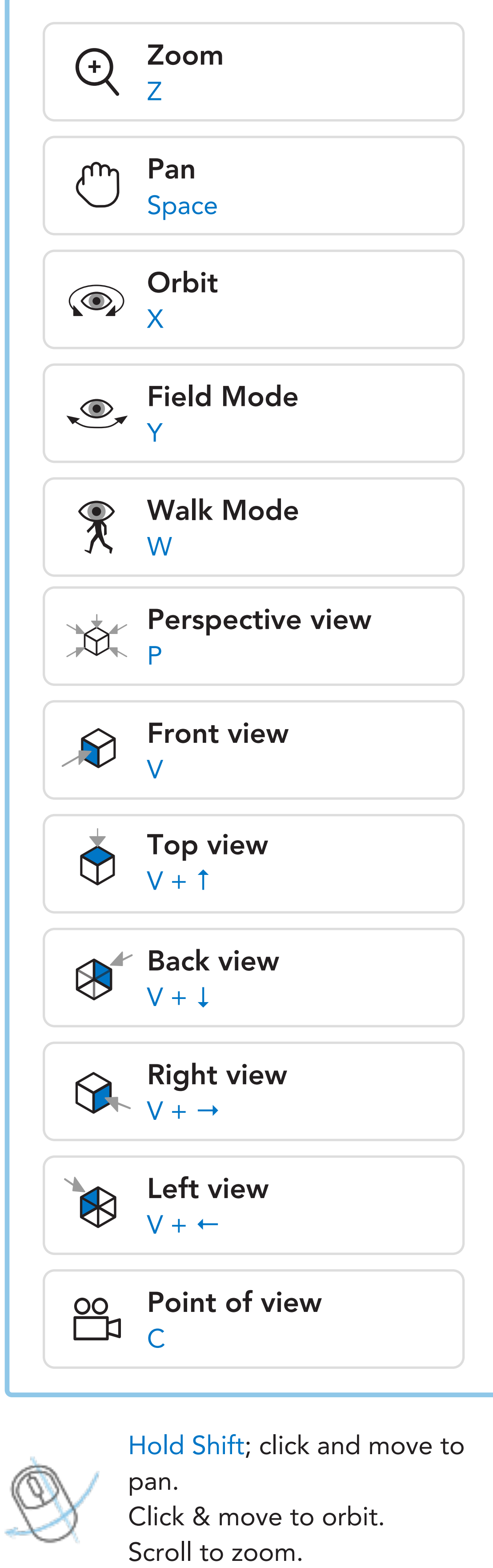

## **ORGANIZE**

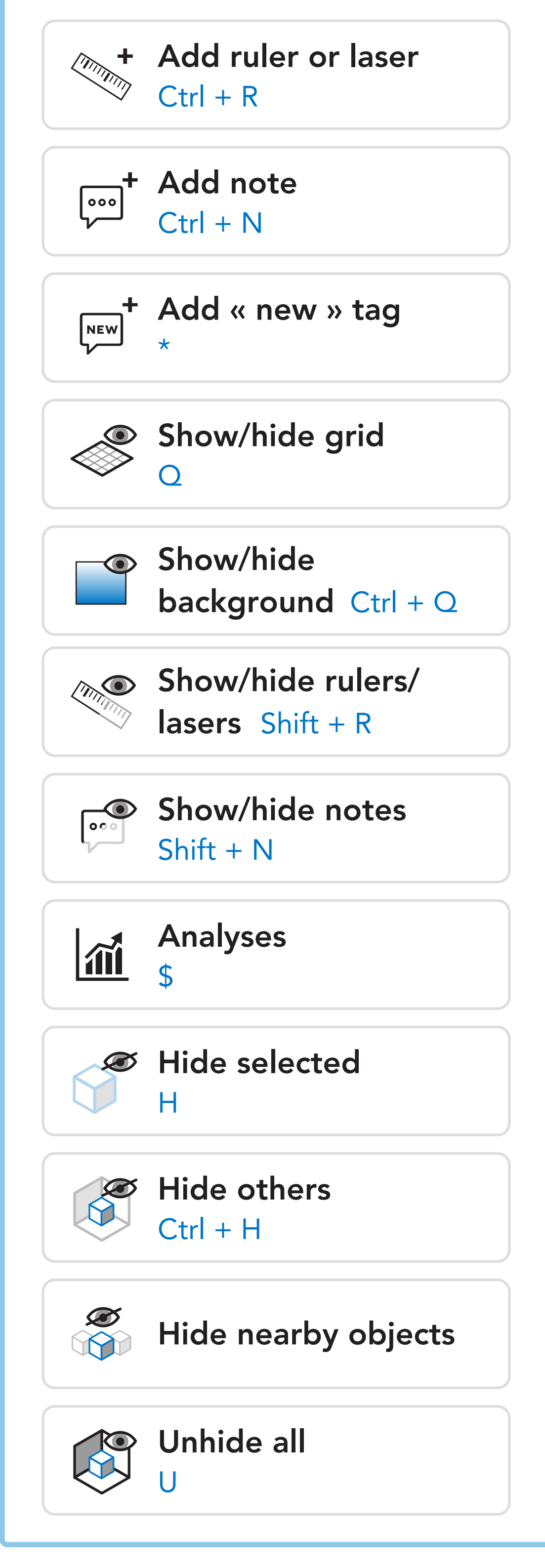

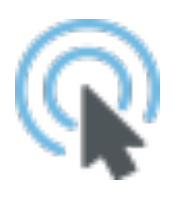

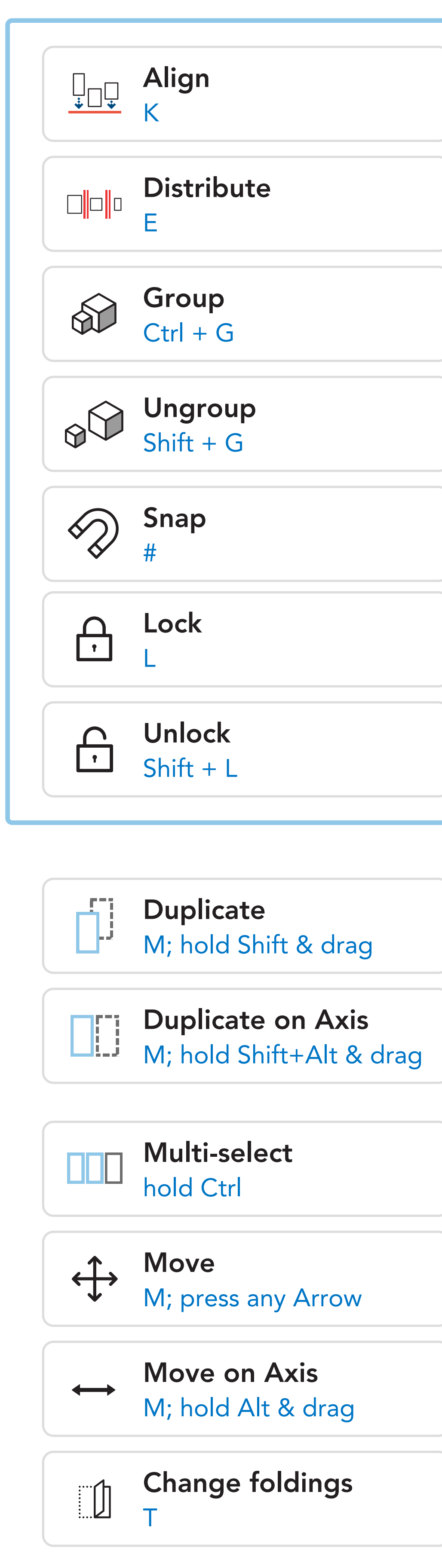

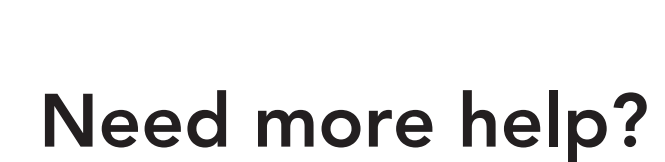

IWI

Contact us: support@iwd.io Visit our help center: https://support.iwd.io

Double click on any item to locate in the Library.